Photoshop 2022 (Version 23.1.1) Keygen With Key Free Download

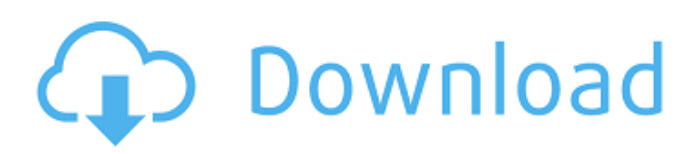

**Photoshop 2022 (Version 23.1.1) Crack+ Download X64**

Displaying the workspace You can display the workspace either by choosing Window⇒Workspace or by pressing Ctrl+W  $(36-W)$ .

**Photoshop 2022 (Version 23.1.1) Crack + License Code & Keygen For Windows**

Adobe Photoshop is an image editing program that became popular when Adobe created the first version of it in the early 1990s. Photoshop is one of the best tool for all user who edit and make images and it helps us to make more professional and good quality images. Adobe Photoshop is suitable for any of these types of users: Photographers, graphic designers, web designers, emoji creators and mememakers all of them are need to use Photoshop for these types of task: Editing: It is very popular to edit images by

## Photoshop. For example, you can resize, crop, add special effects, and use brightness/contrast to make an image look better. Creating: It is very popular to create images in Photoshop. You can create any

kind of images. You can also use Photoshop to make web designs, icons, banners, logos and text effects. It is very popular to use Photoshop for making animated GIFs, creating brochures, and art. Emoji: It is also popular to use Photoshop for making emoji. Memedit: It is very popular for meme makers to use Photoshop. Microsoft Compute Cloud: It is also popular in this field. Photoshop Online: It is also popular in this field. Photoshop free: It is very popular for the users who love Photoshop. Adobe Photoshop is a paid program with the most popular versions being Photoshop CS and Photoshop CC. Photoshop Elements was first developed to be a viewer for Adobe Photoshop files. It can be used as a front end for editing these files. Photoshop

## Elements was first developed for personal use and is best suited for users who only do small edits and don't need many features. Photoshop Elements 6 for PC and Mac has now been retired and updates for that version will be replaced with Photoshop CC updates. Benefits of using Adobe Photoshop Elements Smaller Size It is a light software, though it has powerful features. Also, it only has image and catalog editing features. Simpler Interface It is not a very complex program and has a user interface that is easy to use. More Features It is more than Photoshop and has more features than the other versions like above. Moderation and Automatic Clean-Up It is useful to the users who do not want to spend a lot of time on their images. 388ed7b0c7

Q: Align image and title text in HTML table cell? I have a table that looks like this: Name Location Tags Actions The Horrible Land Shark São José/SP Indrias pumila Edit and how do I get the image to align to the left, and the text to align to the right? I am using Bootstrap and I tried doing it with a table row, but it only works if I adjust the img height (which I want to avoid) A: try to add this css to your style.css file .yourClass img{ float: left; } .yourClass p{ float: right; margin-top: 3px; } A woman wearing a hijab dies in Srinagar Srinagar, Dec 5: A woman, wearing a hijab and engaged to one of the separatist prisoners, was lynched to death in Srinagar on Wednesday. The woman's identity could not be ascertained as her

**What's New in the?**

The Pen Tool is a very versatile tool. You can use it to draw, paint or correct shapes. There are lots of presets for brushes in Photoshop. When you start a new layer in Photoshop, the Brush Preset is on the New Layer dialog. Here's a list of some of the basic Brush Presets you'll see in Photoshop: If you don't see any Brush Presets or a specific Brush Preset you need, you can always create a new one. Here's a video tutorial on how to create a custom Brush Preset. I've seen many Photoshop tutorials mentioning how to use the Selection Brush. The Selection Brush allows you to select areas of an image and then paint with the Brush tool. Photoshop is a powerful image editor with an unparalleled offering of tools and features. Here's a snapshot of the features Photoshop comes with. Click to Open Photoshop. Photoshop will open your image in a new window. You can customize the user interface from the top of your

Photoshop window. Right click and select Preferences. You can customize your Photoshop user interface from here: Photoshop comes with almost every type of tool you'll ever need to edit photos and videos. Photoshop has a full suite of image editing tools to go with the 35 different preset Photoshop Brushes. Below are some basic Photoshop Brushes and tools you'll find in Photoshop: Paint Bucket You can use the Paint Bucket tool to copy pixels from one area of the image to another. You can use this to copy and paste items from one image to another. The Brush Tool You can use the Brush Tool to paint on the canvas. There are various brushes available. You can use the brush canvas to create patterns, designs, textures or more. You can use the Brush Tool to paint on the canvas. There are various brushes available. You can use the brush canvas to create patterns, designs, textures or more. The Pen Tool The Pen Tool is similar to the

Brush Tool. You can use it to draw or paint on the canvas. It's available in the Tools palette. The Pen Tool is similar to the Brush Tool. You can use it to draw or paint on the canvas. It's available in the Tools palette. Pen Tool Brushes You can find brushes in the Brushes panel in the Palettes